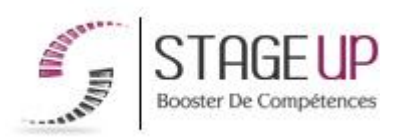

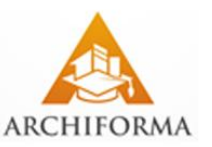

# **FORMATION PROFESSIONNELLE ARCHITECTURE**

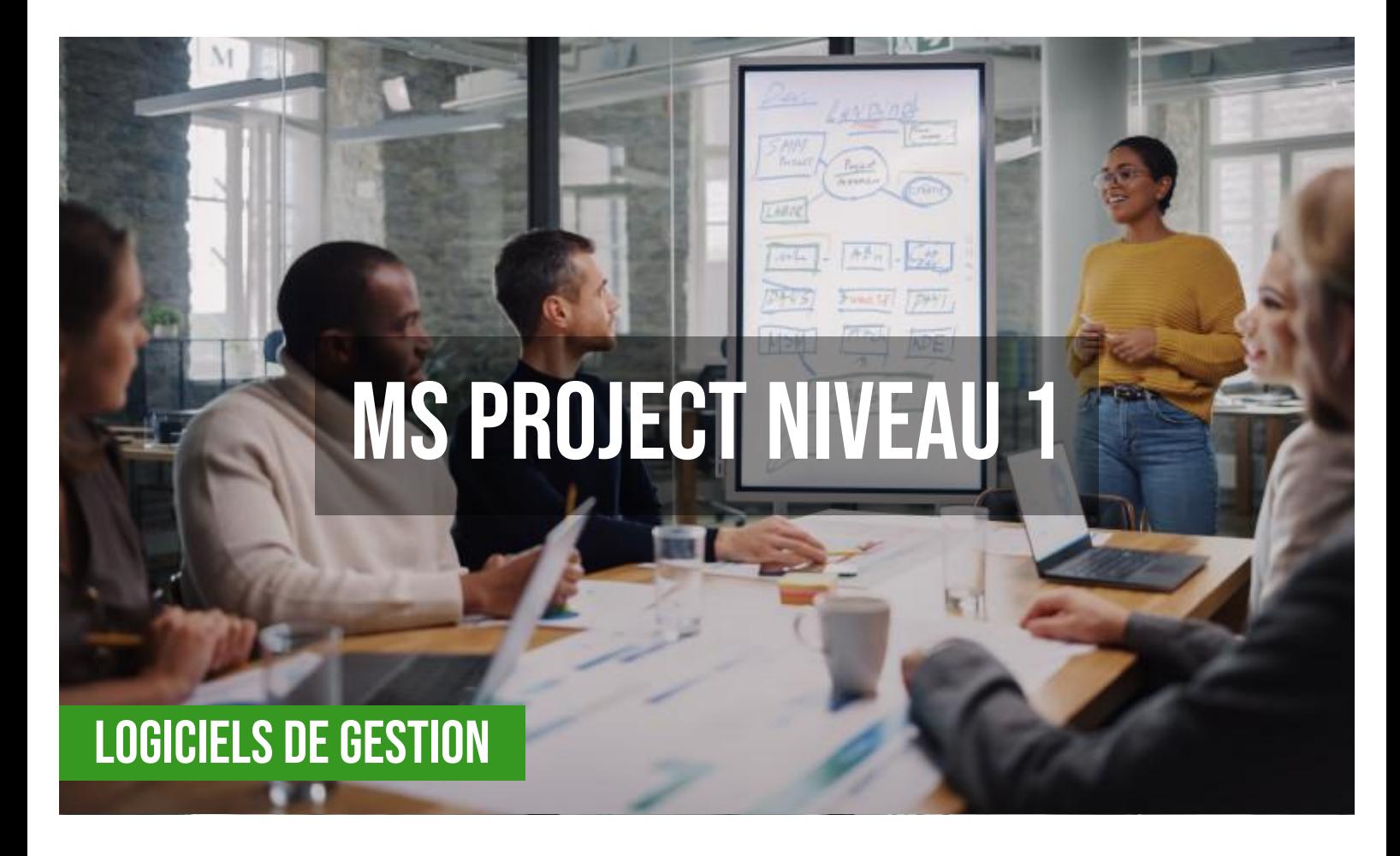

## **상** PUBLIC

Architectes, maîtres d'œuvre, chargés de projet ou toute personne souhaitant maîtriser le logiciel MS PROJECT.

## **PRÉREQUIS**

Avoir des notions en informatique.

#### **OBJECTIFS DU STAGE**

La formation MS PROJECT niveau 1 a pour objectif de : • Comprendre les modes de calcul de MS PROJECT. • Acquérir une méthode de planification, d'analyse et de mise à jour des projets. • Communiquer efficacement avec MS PROJECT.

# **MS PROJECT NIVEAU 1 FORMATION RÉF. AR05001 : Initiation à la gestion de projet**

 $\bullet$  3 jours  $\bullet$  Partout en France

**Prise en charge OPCO: oui** Version 1 - MàJ : 02.04.2024

Vous êtes un professionnel à la recherche d'une formation **MS Project niveau 1** ?

STAGE UP met à votre disposition toute son expertise technique et pédagogique qui vous permettra d'atteindre vos objectifs.

Que vous soyez une entreprise ou un institutionnel, la formation **MS Project niveau 1** est assurée par nos formateurs sélectionnés pour leurs compétences reconnues (certification….) et leurs qualités relationnelles.

Quelque soit le niveau des stagiaires, un suivi pédagogique est assuré avant, pendant et après la formation, de manière à constater les acquis et ainsi

## **O** DURÉE

3 jours

## **PÉDAGOGIE**

METHODE PEDAGOGIQUE : Formation dispensée par un formateur professionnel spécialisé principalement dans les logiciels de gestion de projet de la gamme MICROSOFT.

PC / Mac complet. Divers supports de cours fournis. Méthode pédagogique participative.

METHODE D'EVALUATION : Test de niveau (QCM) effectué en début et en fin de formation de manière à mesurer la progression de l'apprenant et de valider ses acquis. Quizz intermédiaires à l'oral tout au long du parcours.

SANCTION : Attestation de formation.

Formation théorique et pratique.

#### *<u>O</del> INFORMATIONS*</u> **COMPLÉMENTAIRES**

**TARIF :** Nous consulter 11 à 10 personnes **RENSEIGNEMENTS :** [contact@stageup.fr](mailto:contact@stageup.fr)

permettre une mise en œuvre rapide dans un contexte professionnel. Vous souhaitez organiser votre formation **MS Project niveau 1** facilement et de manière personnalisée ? Optez pour une solution en intra, ou participez à une de nos sessions collectives (inter), dans la limite des places disponibles.

Participez à la formation MS Project niveau 1 à [Paris](https://stageup.fr/formations/ms-project-niveau-1/paris/), [Lille,](https://stageup.fr/formations/ms-project-niveau-1/lille/) [Marseille,](https://stageup.fr/formations/ms-project-niveau-1/marseille/) [Lyon,](https://stageup.fr/formations/ms-project-niveau-1/lyon/) [Bordeaux,](https://stageup.fr/formations/ms-project-niveau-1/bordeaux/) [Toulouse](https://stageup.fr/formations/ms-project-niveau-1/toulouse/), [Strasbourg,](https://stageup.fr/formations/ms-project-niveau-1/strasbourg/) [Nantes](https://stageup.fr/formations/ms-project-niveau-1/nantes/), [Montpellier,](https://stageup.fr/formations/ms-project-niveau-1/montpellier/) [Rennes](https://stageup.fr/formations/ms-project-niveau-1/rennes/), [Grenoble,](https://stageup.fr/formations/ms-project-niveau-1/grenoble/) [Angers,](https://stageup.fr/formations/ms-project-niveau-1/angers/) [Clermont-Ferrand,](https://stageup.fr/formations/ms-project-niveau-1/clermont-ferrand/) [Nancy.](https://stageup.fr/formations/ms-project-niveau-1/nancy/)

# **Contenu**

**Microsoft Project (MS Project ou également MSP**) est un logiciel **Microsoft** dédié à la gestion de projets. Il permet aux planificateurs et aux chefs de projets d'organiser et de piloter celuici, de gérer les ressources, le budget, l'analyse des données…

La formation **MS PROJECT niveau 1** vous permettra de maîtriser et d'appliquer les objectifs majeurs à savoir :

- ► personnaliser le logiciel (options du calendrier, affichages...)
- ► planifier et visuablier les tâches (création, jalons, relations, gantt, chemin critique...)
- ► saisir les ressources (coût, règles d'affectation...)
- ► gérer les ressources (audit, surutilisation, heures supplémentaires)
- ► suivre le projet (planification initiale, avancement, délais, coût...)

## **PROGRAMME DE FORMATION**

## **Principes fondamentaux**

- ► historique et présentation de la gestion de projet.
- ► etude des algorithmes de calcul : méthode des antécédents, c.p.m, p.e.r.t temps, p.e.r.t charge.
- ► comment ms project calcule le chemin critique, les marges, les dates et de quelle façon intègre-t-il les coûts, notion de coût budgétaire.

## **Construction d'un planning prévisionnel**

- ► définition des calendriers.
- ► initialiser le projet.
- ► saisir et structurer les tâches (code w.b.s).
- ► définition des liens, des contraintes, optimisation du planning.
- ► afficher et analyser le chemin critique, la marge totale.
- ► les modes de planification au plus tôt, au plus tard.
- ► modes de planification automatique, manuel.
- ► aide à la planification (messages, colonnes warning, indicateurs graphiques).
- ► le « task inspector ».
- ► création de la liste des ressources.
- ► affectation simple des ressources.

► contrôle et gestion de la charge.

#### **Les affichages**

- ► utilisation du ruban personnalisation du ruban « fluent interface », les aides et affichages contextuels.
- ► la ligne de temps chronologique, contrôle du zoom, navigateur planning.
- ► utilisation des affichages (gantt, utilisation des tâches, calendrier, réseau de tâches, réseau p.e.r.t).
- ► les affichages combinés.
- ► les filtres et regroupements.
- ► gestion des tables.

#### **Communiquer autour du projet**

- ► mise en page, impression (pdf, xps …).
- ► transmettre un planning ou la ligne de temps via la messagerie.
- ► intégrer le planning ou la ligne de temps dans une présentation ou documents office.

#### **Suivi de projet par la durée**

- ► principes et indicateurs.
- $\blacktriangleright$  enregistrement de la planification initiale.
- ► déroulement réel.
- ► saisie des données.
- ► comparaison avec le planning initial.
- ► utilisation des diagrammes pour le suivi.

## **Les coûts**

- ► affectation des coûts fixes.
- ► suivi des coûts, engagés, restent à engager, prévus à l'achèvement > comparaisons avec le planifié.

## **Gestion de la configuration**

► sauvegarde des calendriers, affichages, filtres.

#### **Fin de formation**

- $\blacktriangleright$  conclusions.
- ► test de niveau et correction.
- ► évaluation qualitative.
- ► validation des acquis.
- ► remise de l'attestation de formation.
- ► remise d'un support de cours et documents annexes.

#### **Votre formateur MS Project niveau 1**

Des experts à votre service

Fort d'une expérience opérationnelle en projet, votre formateur **MS Project niveau 1** a été sélectionné par nos services pédagogiques

tant pour son expertise que pour ses qualités pédagogiques et sa volonté de transmettre son savoir faire.

#### **Formation MS Project niveau 1 dans vos locaux ou en ligne**

Quel format choisir ?

Ces deux formats de formation offrent chacun leurs intérêts pratiques. Chaque participant ayant ses préférences et ses contraintes en matière d'organisation, nous vous garantissons une formation réussie que ce soit en présentiel ou en distanciel.

#### **Les avantages du présentiel :**

Déplacement dans vos locaux et partout en France. La formation peut soit se dérouler dans une pièce dédiée soit dans la pièce principale de votre agence si sa configuration le permet.

- ► meilleur relationnel avec le formateur.
- ► meilleure assiduité.
- ► temps de formation concentré sur une période donnée.
- ► possibilité de former plusieurs personnes simultanément et de manière plus efficace.

#### **Les avantages du distanciel :**

Il est important d'être équipé du matériel nécessaire à savoir : poste informatique équipé, connexion internet fibre, webcam, micro et casque audio. Un lien de réunion type Zoom ou Teams sera fourni aux stagiaire directement par le formateur.

- ► possibilité d'espacer les séances.
- ► nombre de participants plus limité.

## **Comment financer la formation MS Project niveau 1 ?**

OPCO, POLE EMPLOI, CPF...

En tant qu'organisme de formation s'adressant principalement aux professionnels, nous vous conseillons et nous vous accompagnons dans vos démarches pour la prise en charge en tout ou partie de votre formation **MS Project niveau 1**

Nos principaux partenaires sont les OPCO tels que par exemple :

- ► [opco ep](https://www.opcoep.fr/) pour les salariés d'agences d'architecture.
- ► [atlas](https://www.opco-atlas.fr/) pour les bureaux d'études et économistes de la construction
- ► [fif pl](https://www.fifpl.fr/) pour leurs dirigeants non salariés en profession libérale.
- ► [afdas](https://www.afdas.com/) pour les salariés d'agences de communciation, spectacle, production...

un chiffrage ainsi que les possibilités de financements selon votre opco vous seront adressés par un de nos conseillers en formation.

**Ils nous ont fait confiance pour leur formation MS Project niveau 1 ?** [voir un échantillon de quelques clients](https://stageup.fr/references-clients/)

**Nos formations MS Project niveau 1** sont réalisables partout en France, à domicile ou sur lieu de travail. **Formation MS Project niveau 1** Paris, Lyon, Marseille, Lille, Nice, Bordeaux, Toulouse, Montpellier, Strasbourg… Prise en charge par votre OPCO (Atlas, Opco EP, Akto, Afdas, FIF PL...).

#### **Centre de formation STAGE'UP**

Siège social: 23 rue Antigna 45000 ORLEANS Service commercial: 14 rue d'Amsterdam 75009 PARIS Siret: 488 346 610 000 30 APE: 8559A N° Existence: 24 45 02361 45 email: contact@stageup.fr **01 47 23 79 72**

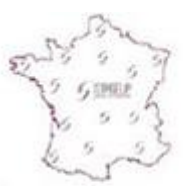

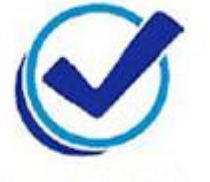

formation dispensée PARTOUT EN FRANCE

formation éligible **PLAN DE FORMATION**